# GUIDELINE OF USING TRAFFIC CLUSTER AND MATERIAL CATALOG FOR PAVEMENT M-E DESIGN IN NEW JERSEY

DECEMBER, 2017 CENTER FOR ADVANCED INFRASTRUCTURE AND TRANSPORTATION (CAIT) RUTGERS UNIVERSITY 1. Select the road classification based on NJDOT information from the following link http://www.state.nj.us/transportation/refdata/roadway/fcmaps.shtm

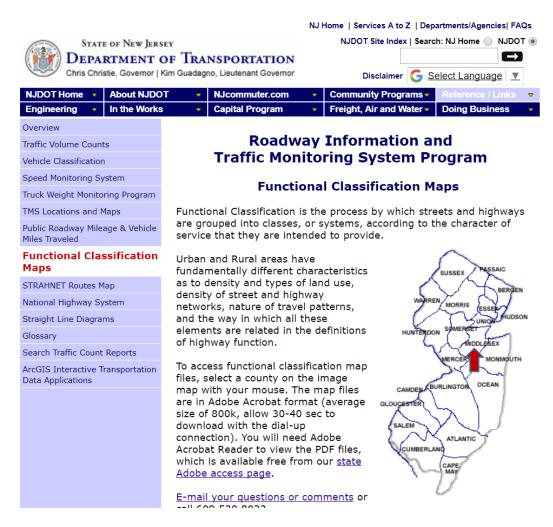

On the map, click the county where the designed pavement section is located.

For example, click on Middlesex County. A road classification map will pop out as shown.

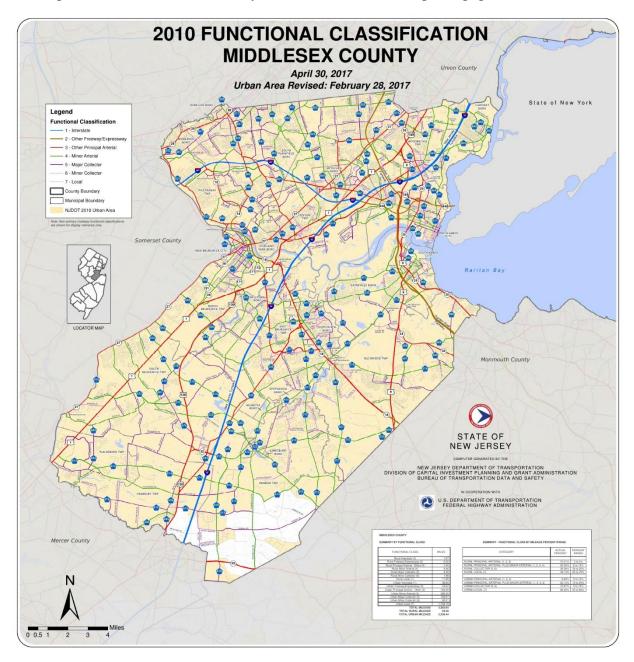

Use the legend to find the selected route classification. For example, Route 440 in Middlesex County is classified as Urban Other Freeway/Expressway. This classification is essential to select axle load spectra input. Pay attention to the yellow or white area when selecting the classification, which is referred to urban and rural areas.

#### 2. Import XML files for axle load distribution (Single, Tandem, Tridem, and Quad)

The axle load spectra can be input into Pavement ME software through importing .XML files in the folder "Traffic XML > Axle Load XML". The .XML files already include all axle load spectra for single, tandem, tridem and quad for each road classification. Right click on Traffic, then select Axle Load Distributions > Import XML... as shown below. After importing, check that all axle load inputs by clicking single, tandem, tridem and quad axles one by one.

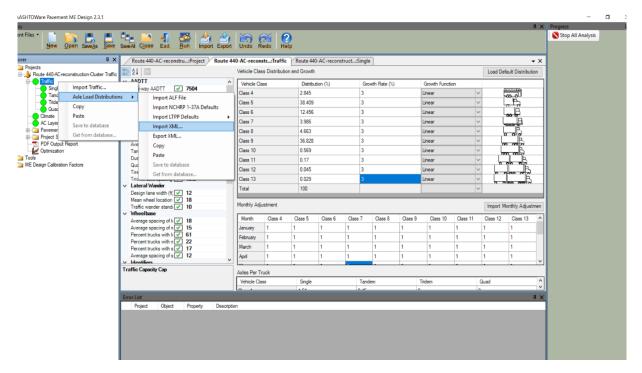

For example, for Route 440, select XML file with the name of "Urban other Freeway/Expressway"

| Open                                  |                |                                                                                                    |                                         |              |                 | ×      |              |          |          | ųΧ                 | Progress          |
|---------------------------------------|----------------|----------------------------------------------------------------------------------------------------|-----------------------------------------|--------------|-----------------|--------|--------------|----------|----------|--------------------|-------------------|
|                                       |                | Provide the state of the state of the state |                                         |              |                 |        |              |          |          |                    | Stop All Analysis |
| → * ↑  → This PC > Desktop            | > XML          | Tiles > Axie load                                                                                                    |                                         | ~ Ö          | earch Axle load | Q      |              |          |          |                    |                   |
| rganize 👻 New folder                  |                |                                                                                                    |                                         |              |                 |        |              |          |          | • ×                |                   |
| Piezoelectric device phycis 5.2       | * ^            | Name                                                                                                    | Date modified                           | Туре         | Size            |        |              |          | Load De  | fault Distribution |                   |
| Piezoelectric paper 2016              | 1              | Rural Major Collector                                                                                                    | 12/5/2017 9:12 AM                       | XML Document | 3,895 KB        |        | Growth Funct | 00       |          |                    |                   |
| Energy harvesting technologies review | p xt           | Rural Minor Arterial                                                                                                    | 12/5/2017 9:10 AM                       | XML Document |                 |        | Linear       |          |          |                    |                   |
| Piezoelectric review paper            | *              | Rural Principal Arterial – Interstate                                                                                                    | 12/5/2017 9:06 AM                       | XML Document | 3,895 KB        |        | Linear       |          |          |                    |                   |
| Piezoelectric stacking paper          | *              | Rural Principal Arterial - other                                                                                                    | 12/5/2017 9:08 AM                       | XML Document | 3,895 KB        |        | Linear       |          |          | 00 0               |                   |
| Payment performance in payement       | *              | Urban Minor Arterial                                                                                                    | 12/5/2017 9:20 AM                       | XML Document | 3,895 KB        |        | Linear       |          |          |                    |                   |
| Transducer placement strategey        | *              | Urban Principal Arterial – other Freeways                                                                                                    | 12/6/2017 2:52 PM                       | XML Document |                 |        | Linear       |          | 2        |                    |                   |
| Cost analysis paper                   |                | Urban Principal Arterial – other                                                                                                    | Type: XML Document                      |              |                 |        | Linear       |          |          | 0 000              |                   |
| Clustering Paper                      | - Q -          | Urban Principal Arterial- Interstate                                                                                                    | Size: 3.80 MB<br>Date modified: 12/6/20 | iment        | 3,896 KB        |        | Linear       |          |          |                    |                   |
| Dr. Mohammed Yousif                   | 2              |                                                                                                    | Date modified: 12/6/20                  | 17 2:32 PM   |                 |        | Linear       | ~        |          |                    |                   |
| Anmar                                 | 2              |                                                                                                    |                                         |              |                 |        | Linear       | ~        |          |                    |                   |
| Dr.Amjad                              |                |                                                                                                    |                                         |              |                 |        | Linear       | ~        |          | B                  |                   |
| All refrences                         | - <sup>-</sup> |                                                                                                    |                                         |              |                 |        |              | ~        | e        | - C                |                   |
|                                       | 1              |                                                                                                    |                                         |              |                 |        |              |          |          |                    |                   |
| Greg                                  | 1              |                                                                                                    |                                         |              |                 |        |              |          | Import M | Nonthly Adjustmen  |                   |
| Dropbox                               |                |                                                                                                    |                                         |              |                 |        | 9 Class 10   | Class 11 | Class 12 | Class 13 ^         |                   |
| OneDrive                              |                |                                                                                                    |                                         |              |                 |        | 1            | 1        | 1        | 1                  |                   |
|                                       |                |                                                                                                    |                                         |              |                 |        | 1            | 1        | 1        | 1                  |                   |
| This PC                               |                |                                                                                                    |                                         |              |                 |        | 1            | 1        | 1        | 1                  |                   |
| Network                               | ~              |                                                                                                    |                                         |              |                 |        | 1            | 1        | 1        | 1                  |                   |
| File name:                            |                |                                                                                                    |                                         | ~            | XML files       | ~      |              |          |          |                    |                   |
| The name.                             |                |                                                                                                    |                                         |              |                 |        | Tridem       | 1        | Quad     | ^                  |                   |
|                                       |                |                                                                                                    |                                         |              | Open C          | Cancel | 10           |          | 0        | ~                  |                   |
|                                       | -              |                                                                                                    |                                         |              |                 | 1      |              |          |          | ά×                 |                   |
|                                       |                | Project Object Property Description                                                                                                    | _                                       | _            | _               | _      |              |          |          |                    |                   |
|                                       |                |                                                                                                    |                                         |              |                 |        |              |          |          |                    |                   |
|                                       |                |                                                                                                    |                                         |              |                 |        |              |          |          |                    |                   |
|                                       |                |                                                                                                    |                                         |              |                 |        |              |          |          |                    |                   |
|                                       |                |                                                                                                    |                                         |              |                 |        |              |          |          |                    |                   |

## 3. Import XML files for Vehicle Class Distribution (VCD) and Axle /Truck Ratio

The VCD and Axle/Truck Ratio can be easily imported from .XML files using import file option. In explorer section, go to traffic button and select import traffic. Then go to folder "Traffic XML > VCD and Axle per Truck XML" to select the required data based on road classification.

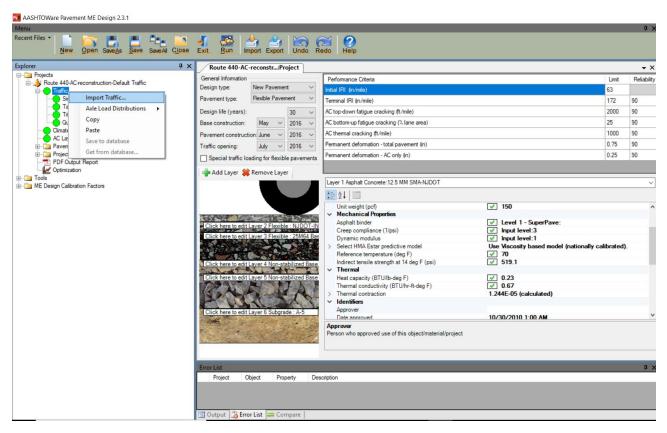

For example, for Route 440, select XML file with the name of "Urban other Freeway/Expressway"

| R AASHTOWare Pavement ME Design 2.3.1                                        |                                                                     |                                                                             |                                    |                        |             |  |  |  |  |
|------------------------------------------------------------------------------|---------------------------------------------------------------------|-----------------------------------------------------------------------------|------------------------------------|------------------------|-------------|--|--|--|--|
| Menu<br>Recent Files * Provide Antice Save Save Save Save Save Save Save Sav | A Run Import Export Undo R                                          | Redo Help                                                                   |                                    |                        | ά×          |  |  |  |  |
| Explorer 🛛 🕹 🗙                                                               | No Open                                                             |                                                                             | ×                                  |                        | • ×         |  |  |  |  |
| ──── Projects                                                                | ← → ∽ ↑ 📙 « ME software Training                                    | ig material > XML > 🗸 🗸                                                     | Search XML , P                     | Limit                  | Reliability |  |  |  |  |
| E Traffic                                                                    | Organize 🔻 New folder                                               |                                                                             | III 🕶 🔲 💡                          | 63                     |             |  |  |  |  |
| Single Axle Distribution<br>Tandem Axle Distribution                         | Transducer placement strategey                                      | * Name                                                                      | Date modified Type                 | 172                    | 90<br>90    |  |  |  |  |
| Tridem Axle Distribution     Quad Axle Distribution                          | Cost analysis paper                                                 | Axle load XML files                                                         | 12/11/2017 10:20 File folde        |                        | 90          |  |  |  |  |
| Climate                                                                      | Clustering Paper                                                    | A Material XML                                                              | 12/11/2017 9:41 AM File folde      |                        | 90          |  |  |  |  |
| AC Layer Properties                                                          | Dr. Mohammed Yousif                                                 | 🖈 📃 Traffic XML (VCD and Axle per Tru                                       | rck) 12/11/2017 8:43 PM File folde | er 0.75                | 90          |  |  |  |  |
| Project Specific Calibration Factors                                         | Anmar                                                               | 1                                                                           |                                    | 0.25                   | 90          |  |  |  |  |
| PDF Output Report                                                            | Dr.Amjad                                                            | *                                                                           |                                    |                        |             |  |  |  |  |
| ⊕ 🛅 Tools                                                                    | All refrences                                                       | *                                                                           |                                    |                        | ~           |  |  |  |  |
| (a) - Calibration Factors                                                    | Greg                                                                | *                                                                           |                                    |                        |             |  |  |  |  |
|                                                                              | Dropbox                                                             |                                                                             |                                    |                        | ^           |  |  |  |  |
|                                                                              | ConeDrive                                                           |                                                                             |                                    |                        |             |  |  |  |  |
|                                                                              | 1                                                                   |                                                                             |                                    |                        |             |  |  |  |  |
|                                                                              | This PC                                                             | v <                                                                         | >                                  | nationally calibrated) | ).          |  |  |  |  |
|                                                                              | File name: 12.5M-SMA                                                | A                                                                           | V XML files V                      |                        |             |  |  |  |  |
|                                                                              |                                                                     |                                                                             | Open Cancel                        |                        |             |  |  |  |  |
|                                                                              |                                                                     |                                                                             | open                               | 1                      |             |  |  |  |  |
|                                                                              | SAN AR                                                              | Thermal contraction     1.244E-05 (calculated)     Videntifies     Approver |                                    |                        |             |  |  |  |  |
|                                                                              | Click here to edit Layer 6 Subgrade : A-5                           |                                                                             |                                    |                        |             |  |  |  |  |
|                                                                              | Chick here to ear cayer o Subgrade . A-S                            | Date approved                                                               | 10/30/2010 1-00 AM                 |                        | ~           |  |  |  |  |
|                                                                              | Approver<br>Person who approved use of this object/material/project |                                                                             |                                    |                        |             |  |  |  |  |
|                                                                              |                                                                     |                                                                             |                                    |                        |             |  |  |  |  |
|                                                                              |                                                                     |                                                                             |                                    |                        |             |  |  |  |  |
|                                                                              | Error List 4 ×                                                      |                                                                             |                                    |                        |             |  |  |  |  |
|                                                                              | Project Object Property Description                                 |                                                                             |                                    |                        |             |  |  |  |  |
|                                                                              |                                                                     |                                                                             |                                    |                        |             |  |  |  |  |
|                                                                              |                                                                     |                                                                             |                                    |                        |             |  |  |  |  |
| 1                                                                            | 🔄 Output 📸 Error List 😑 Compare                                     |                                                                             |                                    |                        |             |  |  |  |  |

| AASHTOWare Pavement ME Design 2.3.1                                                                                                    |                                                                                                    |                                                                                                    |                                    |                                              |
|----------------------------------------------------------------------------------------------------|----------------------------------------------------------------------------------------------------|----------------------------------------------------------------------------------------------------|------------------------------------|----------------------------------------------|
| Menu<br>Recent Files * New Open SaveAs Save SaveAl Close                                                                                                    | A A A A A A A A A A A A A A A A A A A                                                                                                    |                                                                                                    |                                    | Φ×                                           |
| Explorer # ×                                                                                                    | Open                                                                                                    | ×                                                                                                    |                                    | • ×                                          |
|                                                                                                    |                                                                                                    | fic XML (VCD and 🔎                                                                                                    | Limit                              | Reliability                                  |
| Traffic     Single Avde Distribution                                                                                                    | Organize 🔻 New folder                                                                                                    | 💷 🕶 💷 🔞                                                                                                    | 63<br>172                          | 90                                           |
| Tridem Avie Distribution     Tridem Avie Distribution     Guad Avie Distribution     Guad Avie Di | Transducer placement strategey <ul> <li>Name</li> <li>Cost analysis paper</li> <li>Clustering Paper</li> <li>Rural Interstate</li> <li>Rural Minor Arterial</li> <li>Rural Other Principal Arterial other Freeway Express</li> <li>All refrences</li> <li>Greg</li> <li>Urban Other Principal Arterial</li> <li>Urban Other Principal Arterial</li> <li>Urban Other Principal Arterial</li> <li>Urban Other Principal Arterial</li> </ul> | Date modified<br>12/11/2017 9:46 PM<br>12/11/2017 8:34 PM<br>12/11/2017 8:35 PM<br>12/11/2017 8:35 PM<br>12/11/2017 8:38 PM<br>12/11/2017 8:37 PM<br>12/11/2017 8:37 PM | 2000<br>25<br>1000<br>0.75<br>0.25 | 90<br>90<br>90<br>90<br>90<br>90<br>90<br>90 |
|                                                                                                    | ConeDrive                                                                                                    |                                                                                                    |                                    |                                              |
|                                                                                                    | v «                                                                                                    | > n                                                                                                    | ationally calibrated)              |                                              |
|                                                                                                    | File name: 12.5M-SMA V XML files                                                                                                    | ~                                                                                                    |                                    |                                              |
|                                                                                                    | Open                                                                                                    | Cancel                                                                                                    |                                    |                                              |
|                                                                                                    | Click here to edit Laver 5 Subgrade : A-5 Approver                                                                                                    | 244E-05 (calculated)<br>0/30/2010 1-00 AM                                                                                                    |                                    | •                                            |
|                                                                                                    |                                                                                                    | -                                                                                                    |                                    | ₽×.                                          |

## 4. Import XML files for material properties

In pavement structure section, go to the required layer and right click to see import option. For example, click on 12.5 SMA layer and select import.

| AASHTOWare Pavement ME Design 2.3.1                                                                                                    |                                   |                                                                                                    |                                                                                                    |  |             |                    |
|----------------------------------------------------------------------------------------------------|-----------------------------------|----------------------------------------------------------------------------------------------------|----------------------------------------------------------------------------------------------------|--|-------------|--------------------|
| Menu<br>Recent Files • New Open Save As Save A                                                                                                    | - <b>- </b>                       | 🍜 i 📥 🚔 i 🔄 (                                                                                                    | 2 0                                                                                                    |  |             | ά×                 |
|                                                                                                    |                                   | Run Import Export Undo R                                                                                                    | tedo Help                                                                                                    |  |             |                    |
| Explorer  Projects  Route 440-AC-reconstruction-Default Traffic  Traffic  Traffic                                                                           |                                   | Information<br>ype: New Pavement V                                                                                                    | Performance Criteria<br>Initial IRI (m/mile)                                                                               |  | Limit<br>63 | ✓ X<br>Reliability |
| Climate     AC Layer Properties     Ginate     Ac Layer Properties                                                                                          | Pavemer<br>Design li              | ife (years): 30 V                                                                                                    | Terminal IRI (in/mile)<br>AC top-down fatigue cracking (ft/mile)                                                           |  | 172<br>2000 | 90<br>90           |
| Layer 1 Rexible : 12.5 MM SMA-NJDOT<br>Layer 2 Rexible : NJDOT-INT 19 M64<br>Layer 3 Rexible : 25M64 Base Course<br>Layer 4 Non-stabilized Base : Asphat St | Copy<br>Paste<br>Save to database | n: May V 2016 V<br>uction: June V 2016 V                                                                                                    | AC bottom-up fatigue cracking (% lane area)<br>AC themail cracking (ft/mile)<br>Permanent deformation - total pavement (n) |  |             | 90<br>90<br>90     |
| Layer 5 Non-stabilized Base : 1780AV-D<br>Layer 6 Subgrade : A-5<br>B- Project Specific Calibration Factors                                                 | Get from database                 | <ul> <li>loading for flexible pavements</li> <li>Remove Layer</li> </ul>                                                                                                  | Permanent deformation - AC only (in)                                                                                       |  | 0.25        | 90                 |
| PDF Oxtput Report<br>Portinization<br>P→ Total<br>P→ Total<br>ME Design Calibration Factors                                                                 | Export                            | here to edit Layer & Florinde - 25M64 Base<br>here to edit Layer & Non-stabilized Base<br>here to edit Layer & Non-stabilized Base<br>here to edit Layer & Subgrade - A-5 | Display name/identifier Route 440-AC-reconstruction-Defa                                                                   |  |             | ÷                  |
| <                                                                                                    | > 🔄 Outp                          | ut 🔀 Error List 💳 Compare                                                                                                    |                                                                                                    |  |             |                    |

Then go to the folder "Material XML" and select 12.5M-SMA.XML file to import material properties of that layer.

### Note:

- 1. Change layer thickness and other information as needed based on your design requirements.
- 2. Select the region for I-3 and DGABC layers as needed since the typical modulus changes in different regions.
- 3. Follow the same procedure for all other layers.

| AASHTOWare Pavement ME Design 2.3.1                                                                          |                                                                                                    |                                                               |                    |                   |             |
|----------------------------------------------------------------------------------------------------|----------------------------------------------------------------------------------------------------|---------------------------------------------------------------|--------------------|-------------------|-------------|
| Menu Recent Files *                                                                                          |                                                                                                    | $\sim$ 1.0                                                    |                    |                   | Ψ×          |
| New Open Save Save Save Al Close                                                                             | Exit Run Import Export Undo F                                                                                                    | Rado Halp                                                     |                    |                   |             |
|                                                                                                    | Open                                                                                                    |                                                               |                    | ×                 |             |
| Explorer 4 >                                                                                                 |                                                                                                    |                                                               |                    |                   | • ×         |
| E- Boute 440-AC-reconstruction-Default Traffic                                                               | ← → ~ ↑ 📙 « ME software Trainin                                                                                                    | ng material > XML > ~                                         | Search XML         | ۶ Limit           | Reliability |
| Traffic                                                                                                    | Organize 👻 New folder                                                                                                    |                                                               |                    |                   |             |
| AC Layer Properties                                                                                          | Transducer placement strategey                                                                                                    | * Name                                                        | Date modified      | 172<br>Type 2000  | 90          |
| Pavement Structure                                                                                           | Cost analysis paper                                                                                                    | Axle load XML files                                           | 12/11/2017 10:20   | File folder 25    | 90          |
| Layer 2 Flexible : NJDOT-INT 19 M64                                                                          | Clustering Paper                                                                                                    | Material XML                                                  | 12/11/2017 9:41 AM |                   |             |
| Layer 3 Flexible : 25M64 Base Course                                                                         | Dr. Mohammed Yousif                                                                                                    | Traffic XML (VCD and Axle per Tr                              |                    |                   | 90          |
| Layer 4 Non-stabilized Base : Asphalt Stabilized Draina<br>Layer 5 Non-stabilized Base : 1780AV-DGABC Master | Anmar                                                                                                    | *                                                             |                    | 0.25              | 90          |
| Layer 6 Subgrade : A-5                                                                                       | Dr.Amjad                                                                                                    | *                                                             |                    |                   |             |
| Project Specific Calibration Factors     PDF Output Report                                                   | All refrences                                                                                                    | *                                                             |                    |                   |             |
| Optimization                                                                                                 | Greg                                                                                                    | *                                                             |                    |                   | ~           |
| Tools     ME Design Calibration Factors                                                                      |                                                                                                    |                                                               |                    |                   |             |
|                                                                                                    | 🐉 Dropbox                                                                                                    |                                                               |                    |                   | ^           |
|                                                                                                    | ConeDrive                                                                                                    |                                                               |                    |                   |             |
|                                                                                                    | This PC                                                                                                    |                                                               |                    |                   |             |
|                                                                                                    |                                                                                                    | v <                                                           |                    | >                 |             |
|                                                                                                    | File name:                                                                                                    |                                                               | ✓ XML files        | ~                 |             |
|                                                                                                    |                                                                                                    |                                                               | Open Cano          | n-Default Traffic |             |
|                                                                                                    |                                                                                                    |                                                               | open               | al                |             |
|                                                                                                    | KAN AN                                                                                                    | Item Locked?                                                  | False              |                   |             |
|                                                                                                    |                                                                                                    | Highway<br>Revision Number                                    | 0                  |                   |             |
|                                                                                                    | Click here to edit Layer 6 Subgrade : A-5                                                                                                    | State                                                         |                    |                   | ~           |
|                                                                                                    | and the second states of the                                                                                                    | Approver<br>Person who approved use of this object/material/p | roiect             |                   |             |
|                                                                                                    | and the second second sec | 1                                                             |                    |                   |             |
|                                                                                                    |                                                                                                    |                                                               |                    |                   |             |
|                                                                                                    | Error List                                                                                                    |                                                               |                    |                   | Ψ×          |
|                                                                                                    | Project Object Property De                                                                                                    | escription                                                    |                    |                   |             |
|                                                                                                    |                                                                                                    |                                                               |                    |                   |             |
|                                                                                                    |                                                                                                    |                                                               |                    |                   |             |
| <                                                                                                    | 🖌 🔄 Output 📸 Error List 😑 Compare                                                                                                    |                                                               |                    |                   |             |

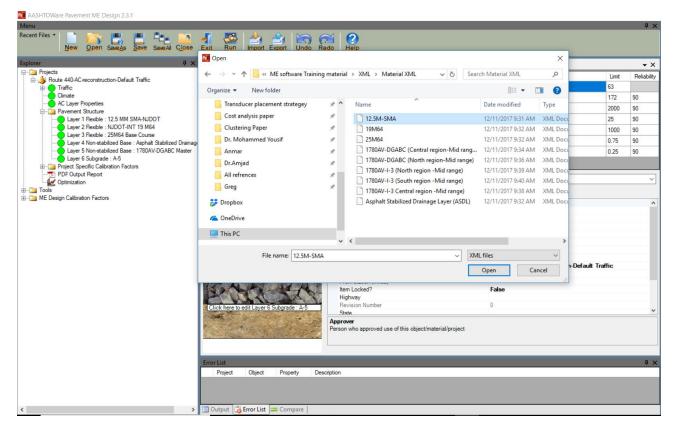